Przykłady użycia pakietu smartdiagram. Pełny opis na stronie paczkomat.wordpress.com (http://paczkomat.wordpress.com/2014/04/22/smartdiagram/)

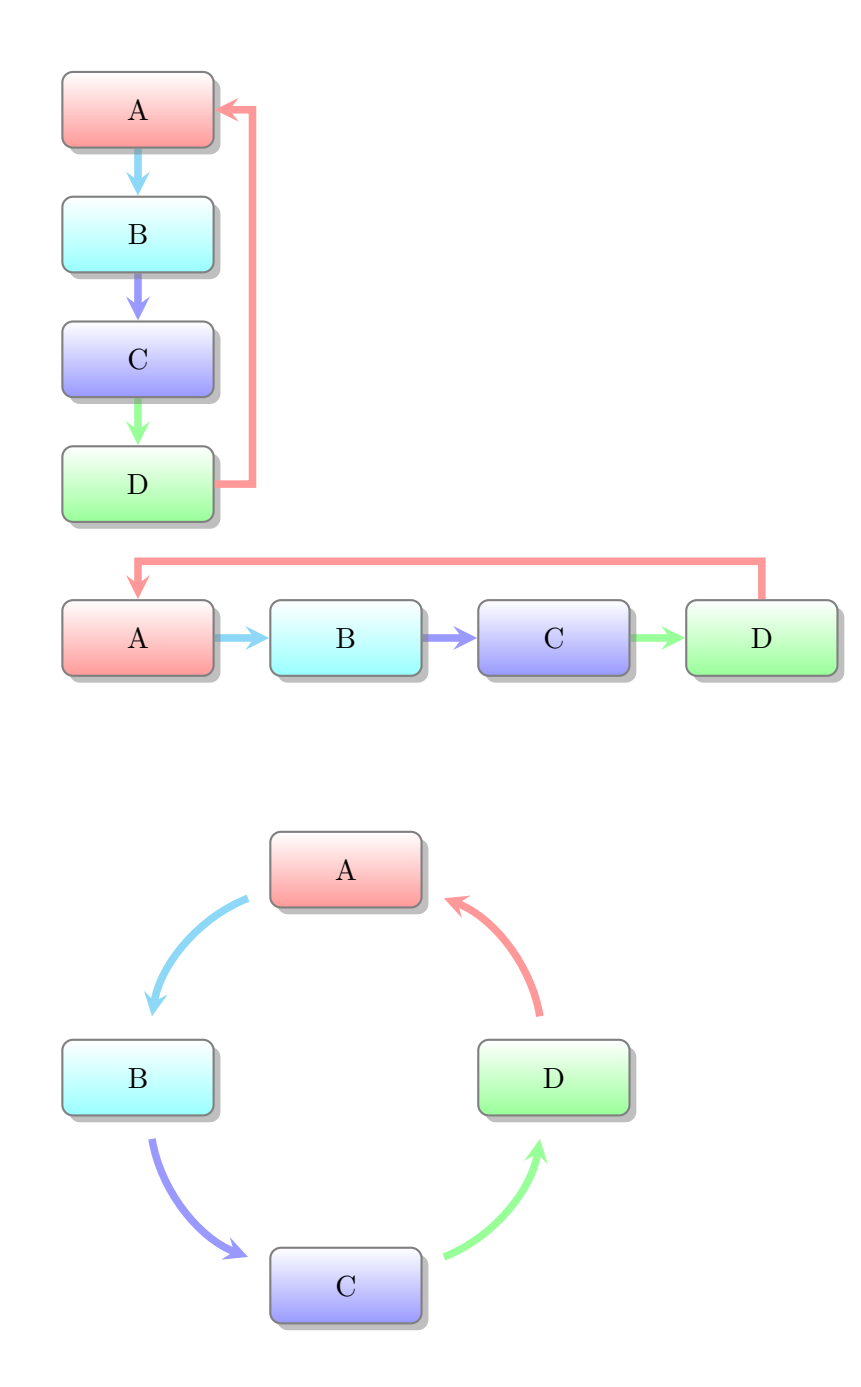

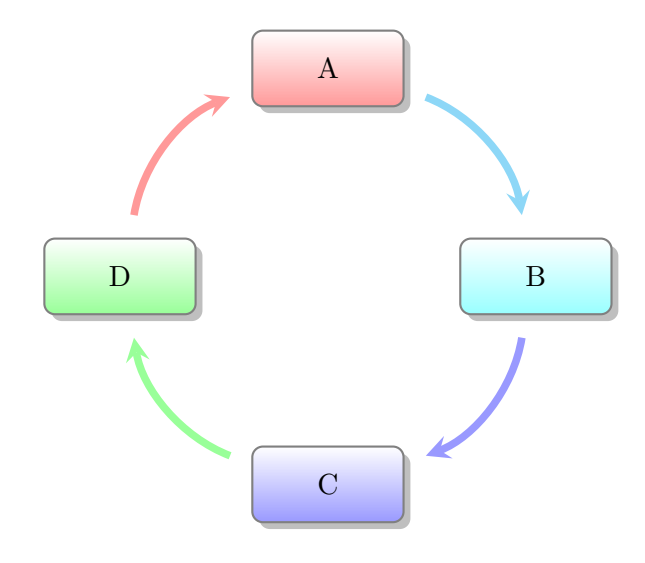

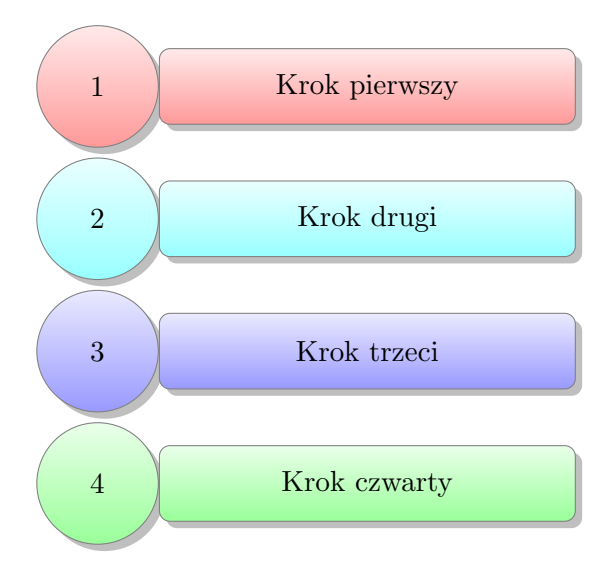